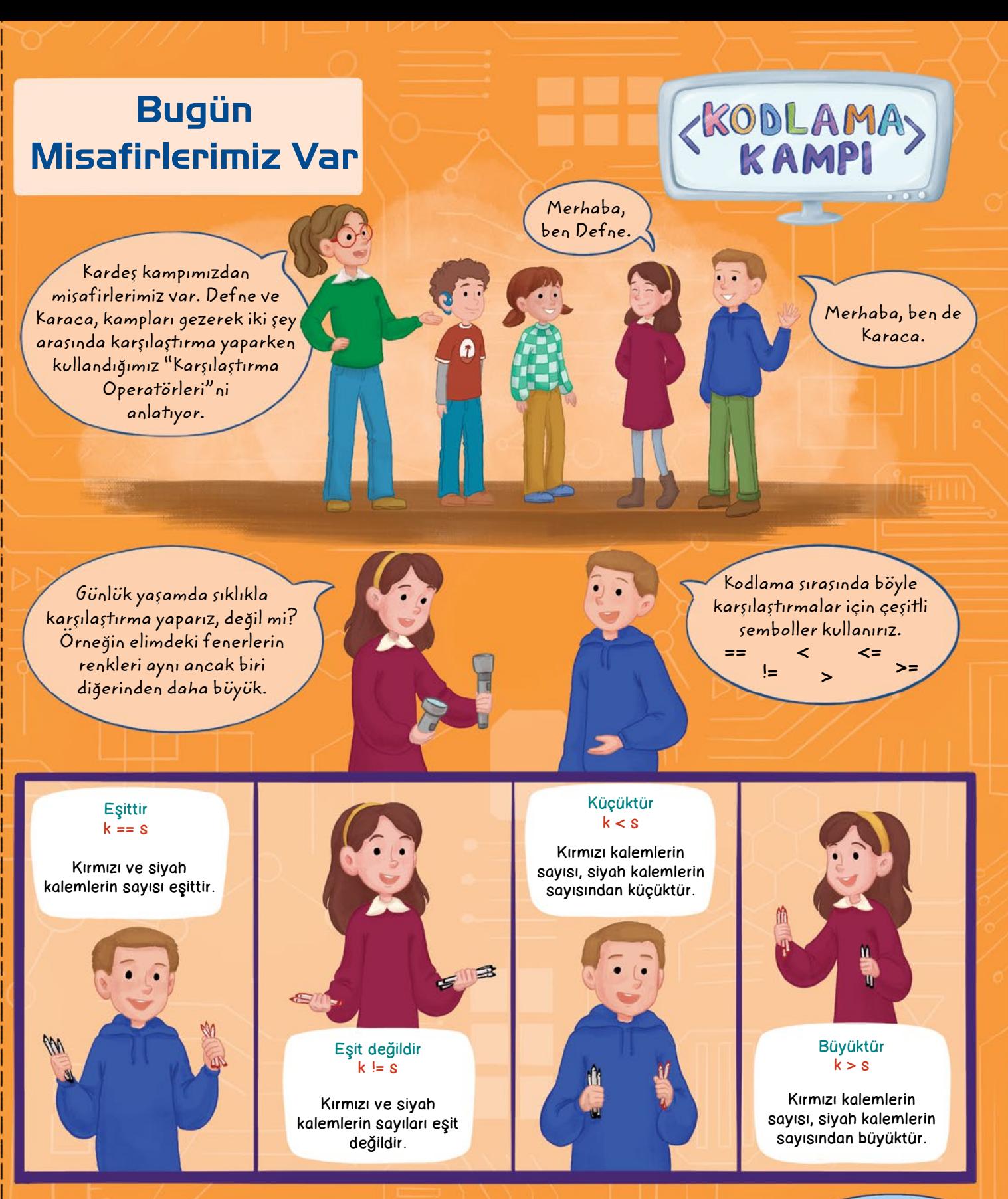

Kodlama kampında çeşitli atölyeler var ve bu atölyelere katılmak için bazı koşullar bulunur. Örneğin Oyun Tasarımı Atölyesi için katılım koşulu "10 yaş ve üstü" olmaktır. Böyle durumları kodlamada ifade etmek için <=

(küçük eşit) ya da >= (büyük eşit) karşılaştırma operatörleri kullanılır. Peki Algoritma Atölyesine katılım koşulları "7 yaş ve üstü" ile "14 yaş ve altı" ise bunu karşılaştırma operatörlerinden yararlanarak nasıl ifade edebiliriz?

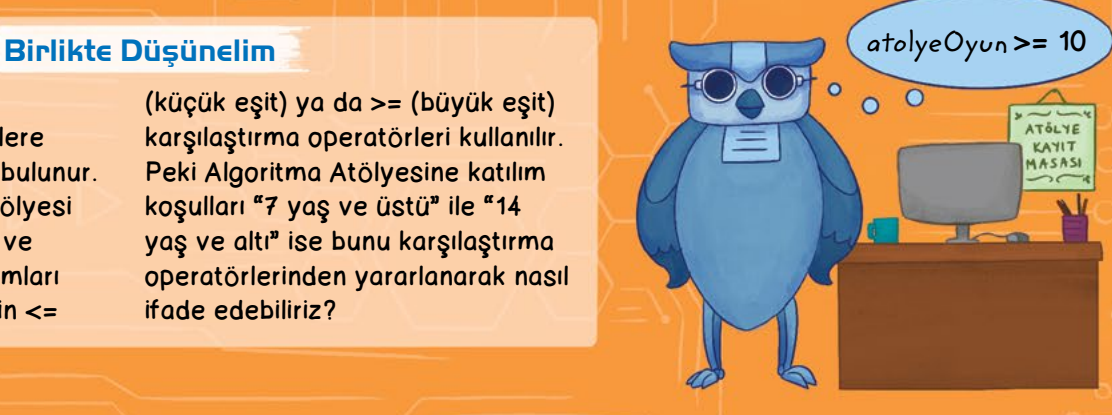

## Karşılaştırma Oyunu

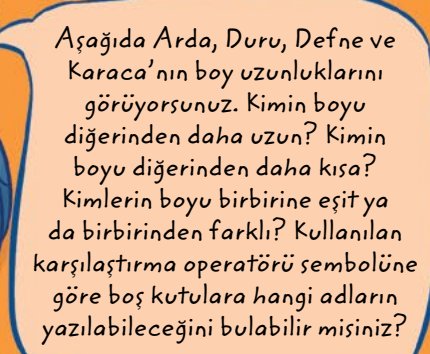

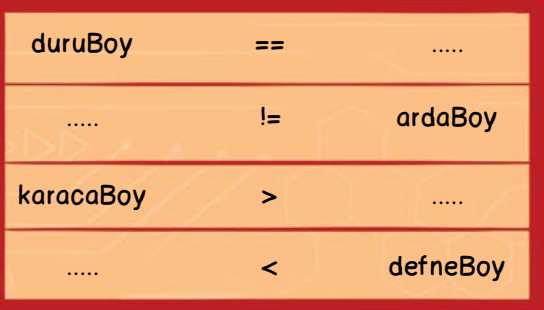

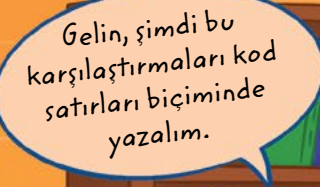

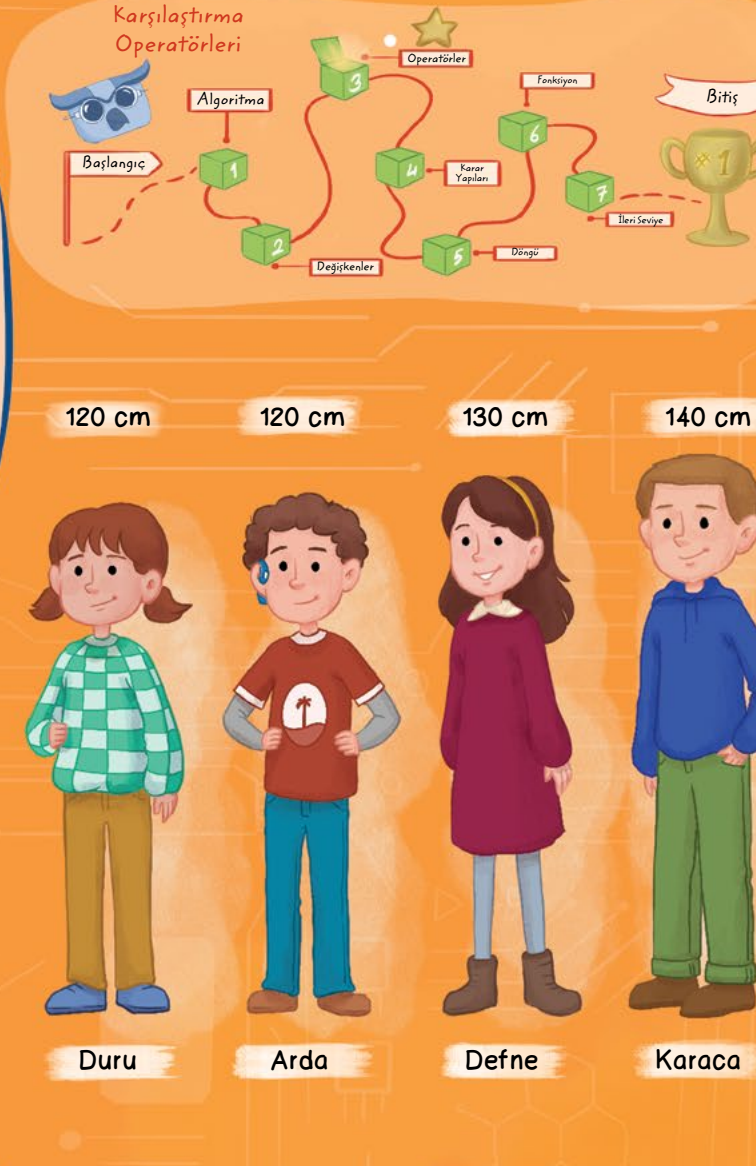

duruBoy = 120  $ardaBoy = 120$ print ("Duru ve Arda'nın boyları eşittir.")

 $\bullet$ 

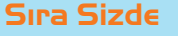

Zuzu, karşılaştırma oyununun kodlarını yazmaya çalışıyor ve ilkini yazdı bile. Kalan 3 karşılaştırma için kodları yazmasına yardım edebilir misiniz?

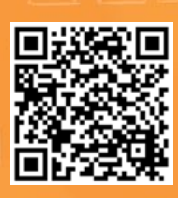

 $\bullet$ 

Kare kodu akıllı cihazlarınıza okutun. Açılan sitedeki ilk sütuna yazdığınız kodları girip RUN butonuna bastığınızda ikinci sütunda programın ekran çıktısını test edebilirsiniz.

Yanıtlar 64. sayfada.

Biti<sup>ş</sup>

Caner Özcan, Sercan Özen ve Sevil Orhan Özen Çizim: Selin Öztürk